## **PROBLEM:**

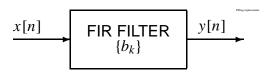

(a) If the filter coefficients of an FIR filter are  $\{b_k\} = \{0, 1, -2, 1\}$ , make a plot of the output when the input is the unit step signal:  $x[n] = u[n] = \begin{cases} 0 & \text{for } n < 0 \\ 1 & \text{for } n > 0 \end{cases}$ 

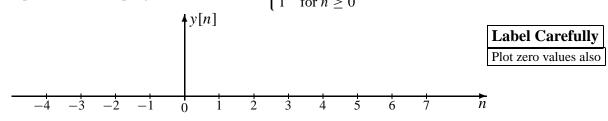

(b) Suppose that the frequency response of a different FIR filter is

$$\mathcal{H}(\hat{\omega}) = \cos(\frac{1}{2}\hat{\omega})e^{-j\hat{\omega}}$$

If the input signal is  $x[n] = 7 + 2\cos(0.5\pi n + \pi)$  for  $-\infty < n < \infty$ , determine a simple mathematical expression for the output signal y[n].

$$y[n] =$$

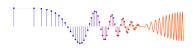

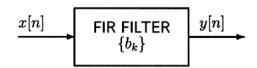

(a) If the filter coefficients of an FIR filter are  $\{b_k\} = \{0, 1, -2, 1\}$ , make a plot of the output when the input is the unit step signal:  $x[n] = \begin{bmatrix} 0 & \text{for } n < 0 \\ 1 & \text{for } n > 0 \end{bmatrix}$ 

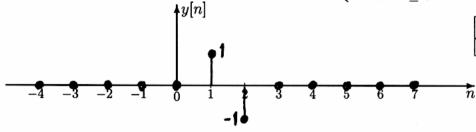

Label Carefully

Plot zero values also

Convolution:

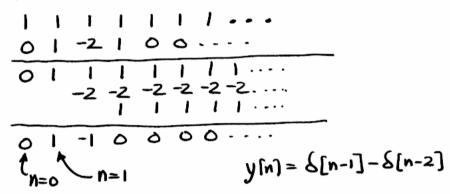

(b) Suppose that the frequency response of a different FIR filter is

$$\mathcal{H}(\hat{\omega}) = \cos(\frac{1}{2}\hat{\omega})e^{-j\hat{\omega}}$$

If the input signal is  $x[n] = 7 + 2\cos(0.5\pi n + \pi)$  for  $-\infty < n < \infty$ , determine a simple mathematical expression for the output signal y[n].

$$y[n] = 7 + \sqrt{2} \cos(0.5\pi n + \pi/2)$$

X[n] has two frequency components: 
$$\hat{\omega} = 0 \neq \hat{\omega} = 0.5\pi$$

$$\mathcal{H}(\hat{\omega})|_{\hat{\omega}=0} = \mathcal{H}(0) = \cos(0)e^{-j0} = 1$$

$$\mathcal{H}(0.5\pi) = \cos(0.25\pi)e^{-j0.5\pi} = \frac{1}{2}\sqrt{2}e^{-j\pi/2}$$

$$y[n] = 7xH(0) + 2x|H(0.5\pi)|COS(0.5\pi n + \pi + LH(0.5\pi))$$

$$= 7(1) + 2(\frac{1}{2}\sqrt{2})COS(0.5\pi n + \pi - \pi/2)$$